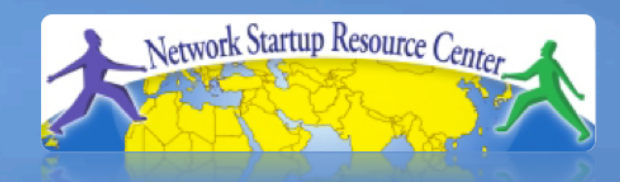

#### Network Management & **Monitoring**

#### 010100011101001101101011010101 **MANUS Ticketing Systems with RT**

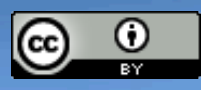

110001101010001110100110110101

011101011010110001101010001

These materials are licensed under the Creative Commons *Attribution-Noncommercial 3.0 Unported* license (http://creativecommons.org/licenses/by-nc/3.0/)

# **Why Ticketing Systems?**

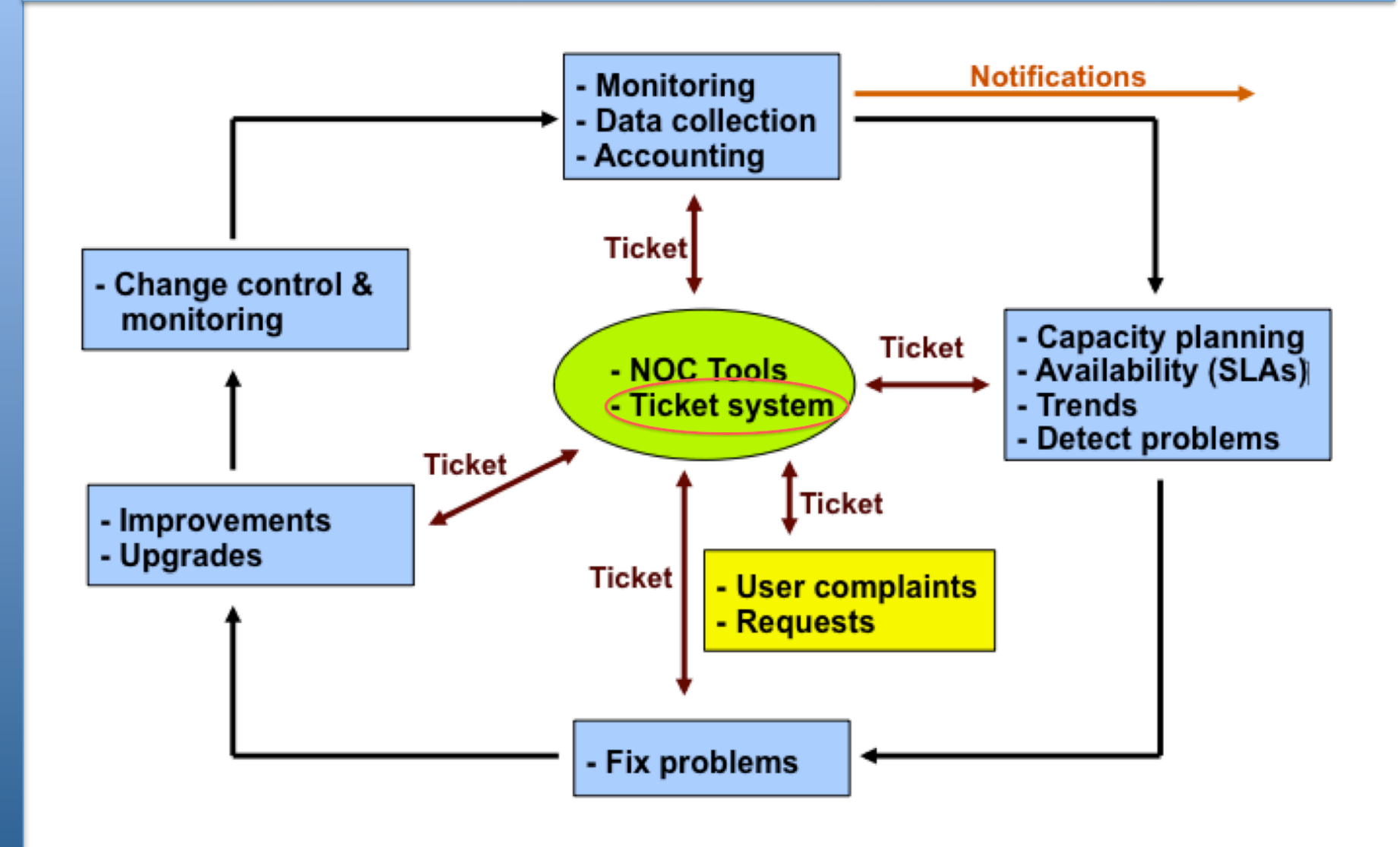

# **Ticketing Systems**

#### • Why are they important?

- Track all events, failures and issues
- Focal point for help desk communication
- Use it to track all communications
	- Both internal and external
- Events originating from the outside:
	- customer complaints
- Events originating from the inside:
	- System outages (direct or indirect)
	- Planned maintenance, upgrades, etc.

# **Ticketing Systems cont.**

- Use ticket system to follow each case, including internal communication between technicians
- Each case is assigned a case number
- Each case goes through a similar life cycle:
	- *New*
	- *Open*
	- *...*
	- *Resolved*
	- *Closed*

#### **Ticketing Systems cont.**

#### **Help Request with Tickets**

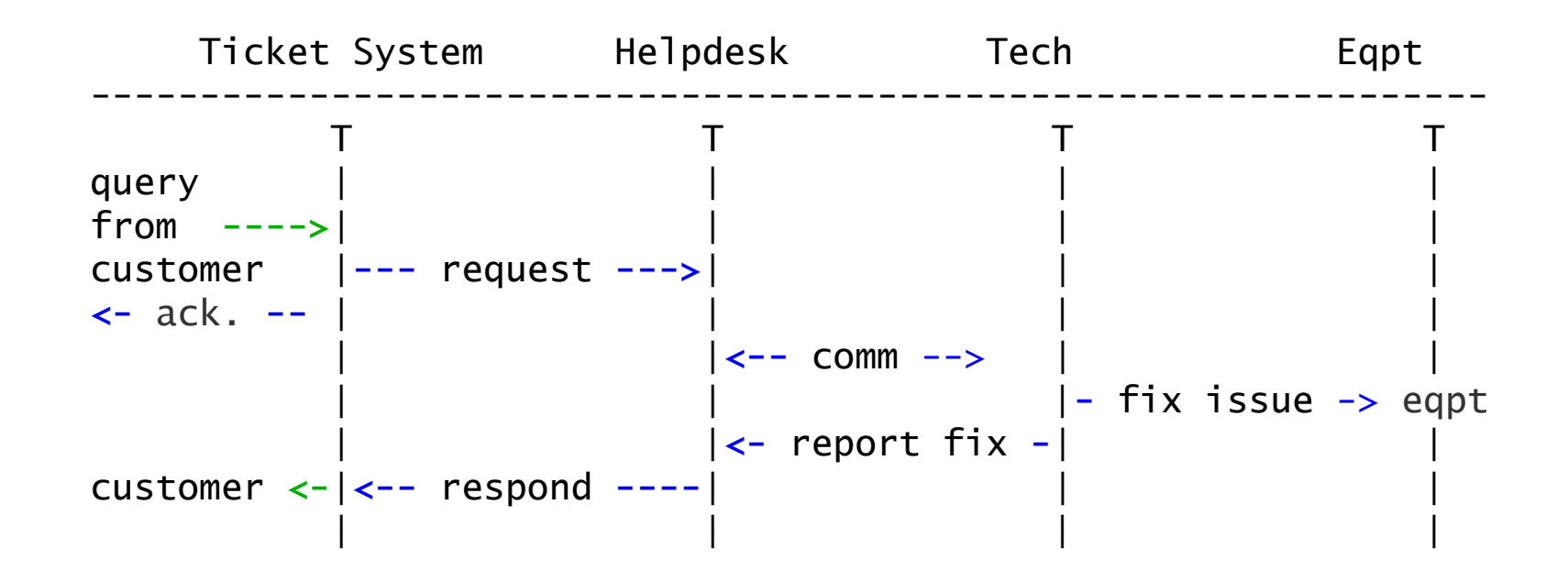

# **Request Tracker / Trac**

#### **RT**

- Heavily used worldwide.
- Can be customized to your location.
- Somewhat difficult to install and configure.
- Handles large-scale operations.

#### **trac**

- A hybrid system that includes a wiki and project management features.
- Ticketing system not as robust as rt, but works well for web-only ticket interface.
- Often used for "trac" king group projects.
- Used for this course:

http://noc.ws.nsrc.org/wiki/

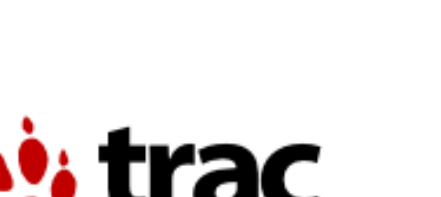

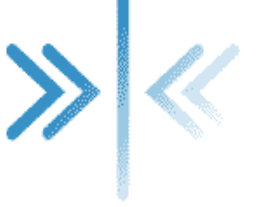

#### **A few others…**

- **Bugzilla** http://www.bugzilla.org/
- **Cerberus**  http://www.cerberusweb.com/
- **eTicket**
	- http://www.eticketsupport.com/
	- **itracker**  http://www.itracker.org/
- **Jutda Helpdesk**  http://www.jutdahelpdesk.com/
- **Mystic** 
	- http://www.hulihanapplications.com/projects/mystic
- **OTRS** (Open source Ticket Request System) http://otrs.org/
- **osTicket**

http://osticket.com/

- **Simple Ticket**  http://www.simpleticket.net/
- **Trouble Ticket Express**  http://www.troubleticketexpress.com/open-source-software.html

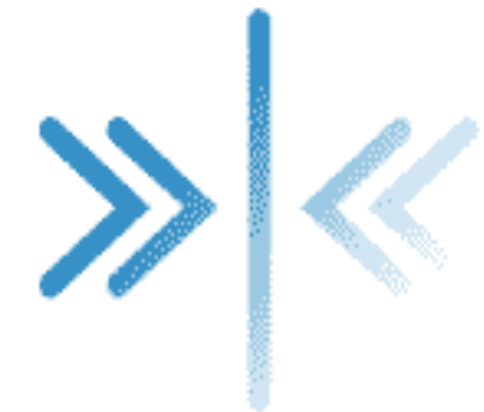

# **RT: Request Tracker**

#### http://bestpractical.com/rt/

# **What's it Look Like?**

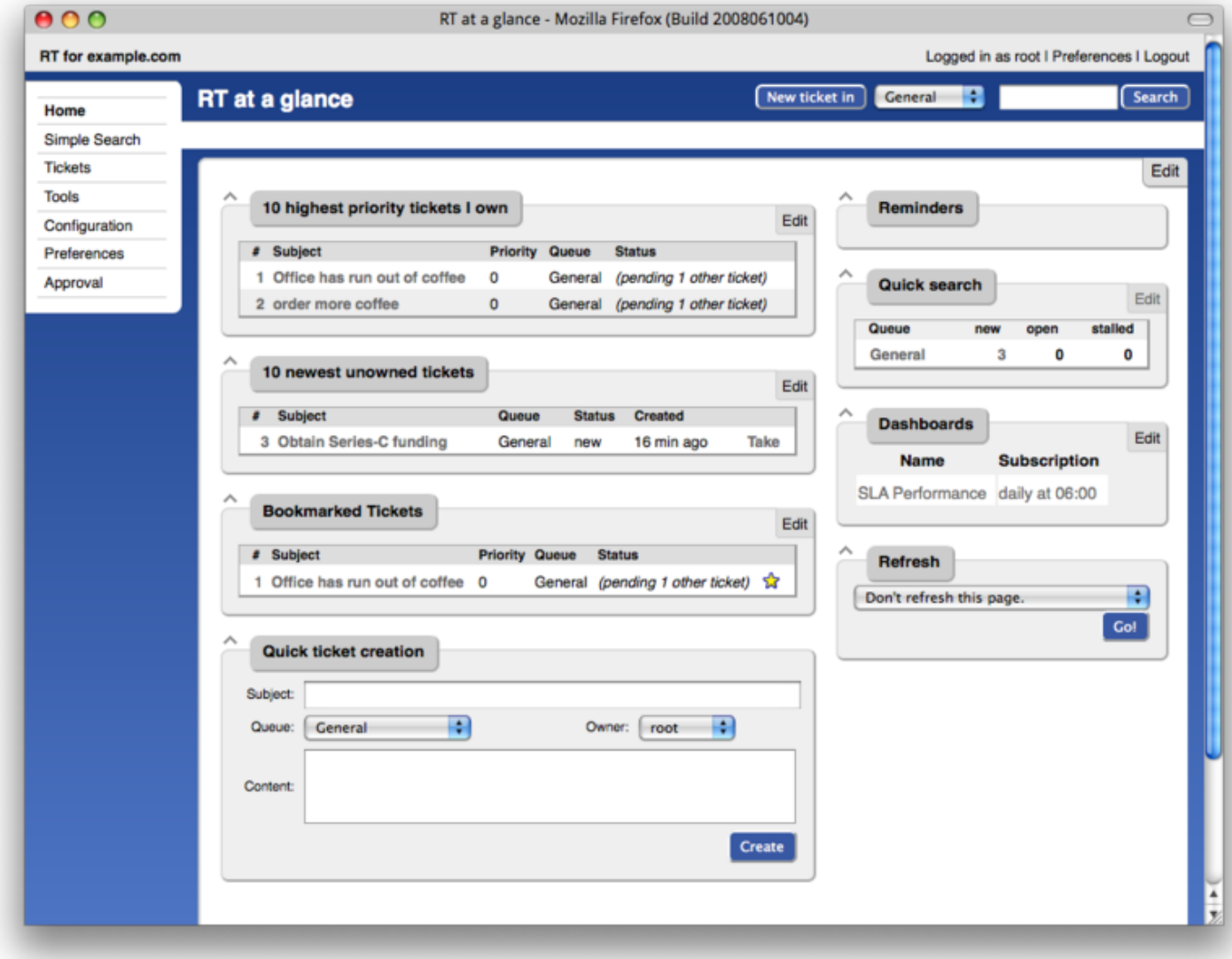

### **Ticket Management Systems**

- Why do we use the term "ticket"?
- In order to resolve a problem...
	- Who wants what?
	- Who's going to work on this?
	- When did they ask, when was it done?
	- How much time did it take (billing, hours)?
	- What's left to do?
	- Everything is summarized and presented in a simple and intuitive manner.

### **Applications**

- User support
- Security problem management
- Issue Tracking / Incident Management

# **Essential Functionality**

- Several interfaces
	- Web, CLI, e-mail, etc.
- Multiuser
	- At different levels: admin, general user, guest
- Authentication and authorization
- Event history
- Handles dependencies
- Notifications

### **Components**

- Register an event (i.e., ticket creation)
- Assign an owner
- Assign interested parties
- Maintain change history
- Inform interested parties of each change
- Initiative activities based on status or priority

### **Typical Support Scenario**

- Lots of email traffic requesting help, request for services, etc.
- Archived as text without classification
- Very difficult to find current status or problem history.
- Sometimes problems were forgotten or never resolved.

### **RT: Advantages**

- Open source and free
- Heavily used and tested
- Very active development
- Flexible
- Web interface or control via email

#### **RT: Disadvantages**

- A bit tricky to install the first time...
- It's powerful, so you'll need to spend some time learning how it works.
	- Most distributions have packages that make installation a bit easier:
		- Red Hat, Fedora, SuSE, Debian, Ubuntu, FreeBSD, etc.

# **Problem Classification: Queues**

RT allows you to create queues so that problems are classified by type:

- **Services:** DNS, IP addresses, Radius, LDAP
- **Connectivity:** Communications infrastructure problems
- **Security:** Attacks, scans, abuse, etc.
- **Systems:** Email accounts, passwords, etc
- General help

# **Web Server Configuration**

#### **Two Options**

– Virtualhost

#### **http://rt.host.fqdn**

– Subdirectory **http://host.fqdn/rt/** 

#### **Root user ('***root***')**

- Change the default password on first login ('*password*')
- Assign the complete email for the *root* account **root@host.fqdn**
- Assign all user rights:

Global -> User Rights

#### **User Creation**

- Create a userid for each member of your team.
- Assign privileges to each user.

#### **Create Groups**

#### **Create groups of users:**

–Administering privileges by group is more efficient than doing so for each user.

#### **Create Queues**

#### **Create queues for problem categories**

- For example
	- security
	- accounts
	- connectivity
- Assign users to each queue
	- Different between AdminCC and CC
- Don't forget to create email *aliases* for each queue

#### **rt-mailgate**

A critical component of RT. The rt-mailgate facility lets us:

- Define virtual users on the RT server that correspond to ticket queues in RT.
- Allow third-party software (Nagios, Cacti, Smokeping, etc.) to automatically generate tickets in specified queues via email.
- Provide a simple interface through which endusers can communicate with your support organization via RT.

# **Scrips (actions)**

#### **For each queue create automatic actions**

- There is a group of scrips that apply to all queues.
	- Possible to customize per queue or globally
	- "*scrips*" are "snippets of Perl code"

#### **Extensions**

You can extend the functionality of RT. For example:

- Send daily emails to remind users of tickets that have not been "taken"
- Send daily emails to each user reminding them of their pending tickets.
- Periodically increment ticket priority
- You can execute commands via email http://wiki.bestpractical.com/index.cgi?Extensions

#### **References**

- *Best Practical* Web site http://bestpractical.com/rt
- *RT Essentials*. Dave Rolsky et al. O'Reilly Media, Inc.
- Contributions to RT: http://requesttracker.wikia.com/wiki/Contributions

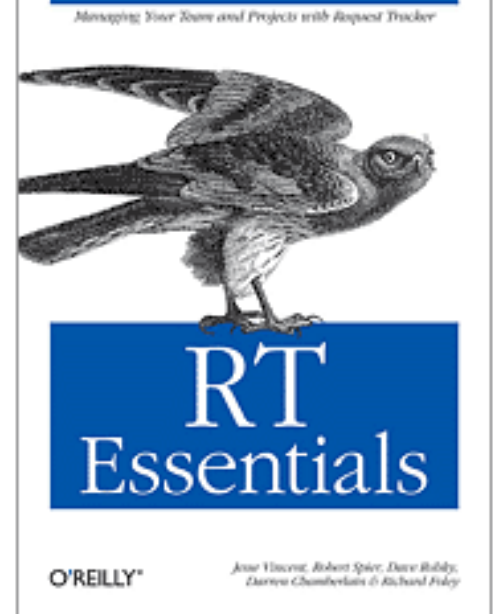